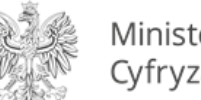

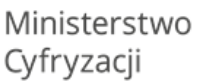

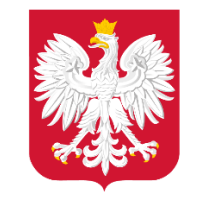

Ministerstwo Cyfryzacji

# Instrukcja integracji API dla uczelni

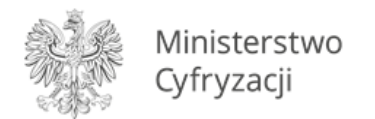

# Czym jest API dla Uczelni?

**API** (z angielskiego Application Programming Interface, czyli Interfejs programowania aplikacji) – to schemat instrukcji, dzięki którym programy komputerowe mogą ze sobą rozmawiać. Jest to – najprościej mówiąc – **język do komunikacji między np. systemem Uczelni a systemem Ministerstwa Cyfryzacji**.

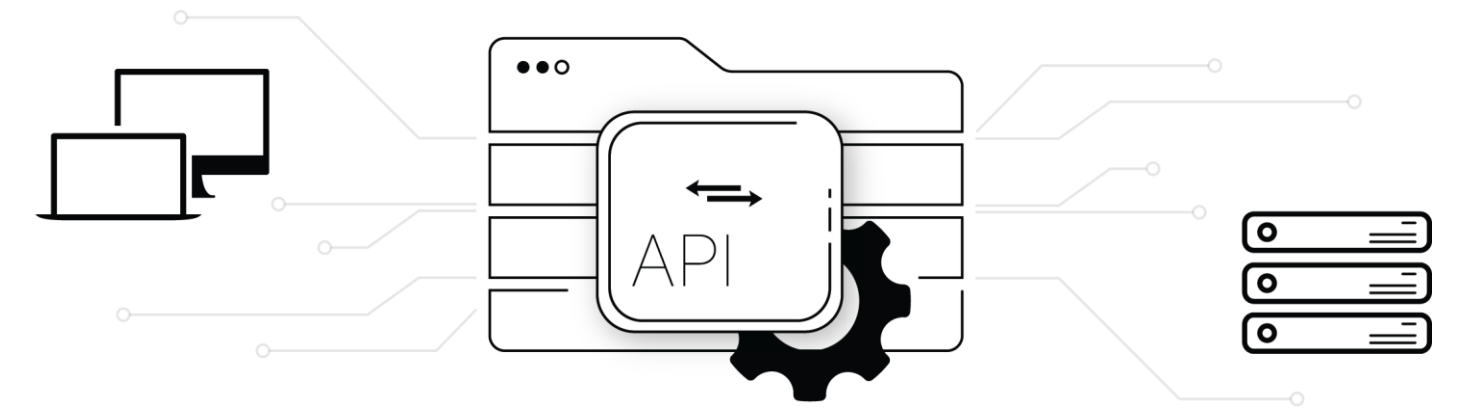

# Czy API dla Uczelni jest mi potrzebne?

**Odpowiedź na to pytanie zazwyczaj brzmi: TAK!** API dla Uczelni pozwala zintegrować system dziekanatu z systemem wydawania mLegitymacji. Dzięki temu **proces wydawania mLegitymacji staje się bardzo prosty i szybki w obsłudze**.

## Korzyści z wdrożenia API dla Uczelni

- **automatyzacja** procesu zarządzania mLegitymacjami, a więc brak dodatkowych obowiązków,
- brak konieczności wprowadzania ręcznie danych do systemu przez pracownika Uczelni,
- wygodna integracja *system to system*,
- szybkie wydawanie mLegitymacji.
- proste API zawierające tylko **7 metod**,
- możliwa szybka integracja z oprogramowaniem systemów informatycznych dla Uczelni,
- pełna i przejrzysta dokumentacja wdrożeniowa dla developerów uczelnianych systemów informatycznych.

## Chcemy API, co powinniśmy zrobić?

- Przedstawiciel Uczelni podpisuje porozumienie z Ministrem Cyfryzacji,
- Ministerstwo Cyfryzacji przekazuje niezbędne informacje,
- Uczelnia planuje wykonanie prac programistycznych związanych z API, a następnie wdraża rozwiązanie.

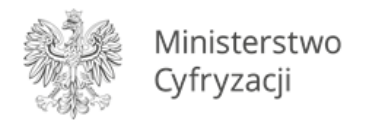

# Procedura integracji API dla Uczelni

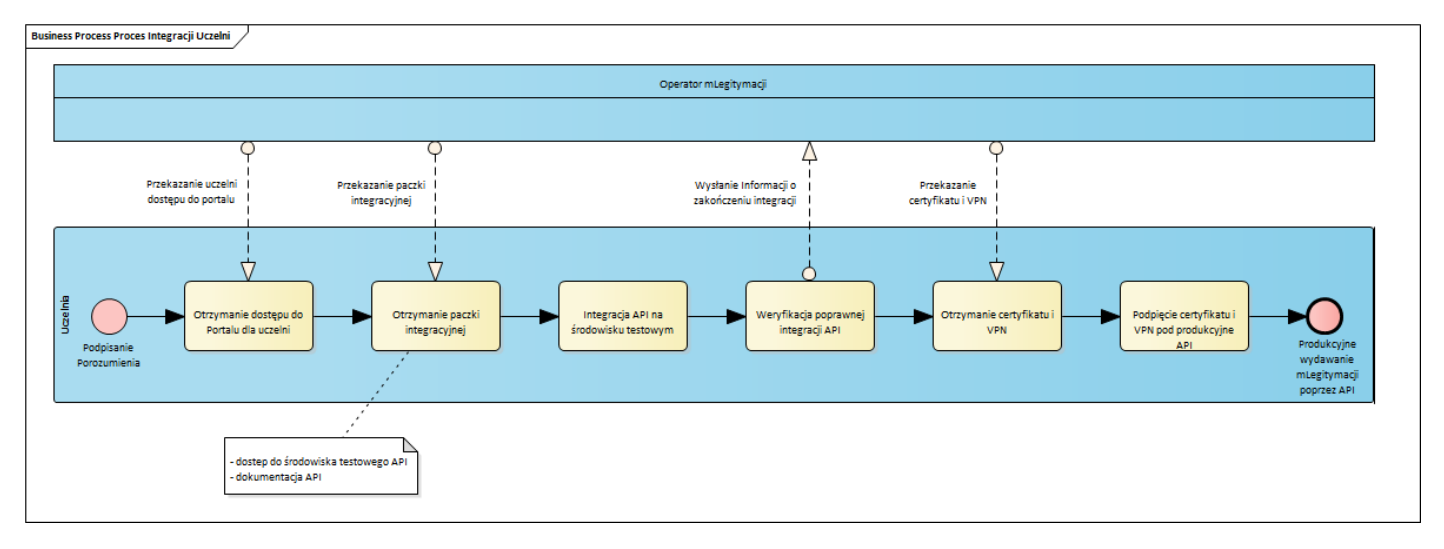

Uruchomienie API dla Uczelni odbywa się po podpisaniu porozumienia<sup>1</sup> pomiędzy Ministrem Cyfryzacji a Uczelnią i składa się z siedmiu kroków.

## **1. Przekazanie dostępu do Portalu dla Uczelni (dla wskazanych w porozumieniu osób)**.

Portal służy do ręcznego wydawania mLegitymacji. Wymaga wprowadzania danych indywidualnie lub za pośrednictwem arkusza kalkulacyjnego przy masowym wydawaniu dokumentów. Portal służy m.in. do zarządzania listą studentów, którym należy wydać mLegitymacje, złożenia dyspozycji wydania mLegitymacji, pobrania kodów służących do aktywacji dokumentów (dla studentów), unieważniania mLegitymacji.

#### **2. Przekazanie paczki integracyjnej**

- a. **Dostęp do środowiska testowego API dla Uczelni**  Uczelnia lub dostawca systemu Uczelni integruje się ze środowiskiem testowym, na którym może przeprowadzić niezbędne testy funkcjonalności systemu przy użyciu danych testowych (fikcyjnych).
- b. **Dokumentacja API dla Uczelni** dokument zawierający szczegółową instrukcję dla deweloperów, zawiera opisy oraz przykłady wywoływanych metod, a także instrukcję podpięcia certyfikatu i VPN.

## **3. Integracja API dla Uczelni na środowisku testowym**

- a. Deweloperzy Uczelni lub dostawca systemu Uczelni integrują API na środowisku testowym.
- b. Dane wykorzystywane przez Uczelnie na środowisku testowym są fikcyjne, mogą być modyfikowane w celu przeprowadzenia testów integracji.
- c. Szczegóły dotyczącego metod i kolejności ich wywoływania znajdują się w **Dokumentacji API dla Uczelni** przekazanej w kroku 2.

#### **4. Weryfikacja poprawnej integracji API**

- a. Po zakończeniu testów Uczelnia wyraża gotowość do produkcyjnego wydawania mLegitymacji studenckiej.
- b. Przekazanie tej informacji jest wymagane do wydania certyfikatu Uczelni i konfiguracji VPN.

#### **5. Przekazanie certyfikatu i VPN**

1

a. Certyfikat oraz VPN są wymagane do skorzystania z produkcyjnego środowiska mLegitymacji studenckiej.

<sup>1</sup> Pełna nazwa: *Porozumienie w sprawie wykorzystywania systemu teleinformatycznego i publicznej aplikacji mobilnej w celu wydawania mLegitymacji studenckiej*

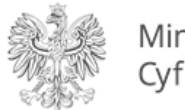

#### **6. Podpięcie certyfikatu i VPN pod API**

- a. Zapytania API w ramach komunikatów będą podpisane certyfikatem wydanym w ramach systemu mObywatel, szczegółowa instrukcja została opisana w **Dokumentacji API dla Uczelni.**
- b. Korzystanie z systemu mLegitymacji wymaga korzystania z bezpiecznej sieci VPN zestawionej pomiędzy Uczelnią a systemem Ministerstwa Cyfryzacji
- **7. Uruchomienie produkcyjnego wydawania mLegitymacji studenckiej poprzez API dla Uczelni.**